#### Escola Secundária Fernão Mendes Pinto

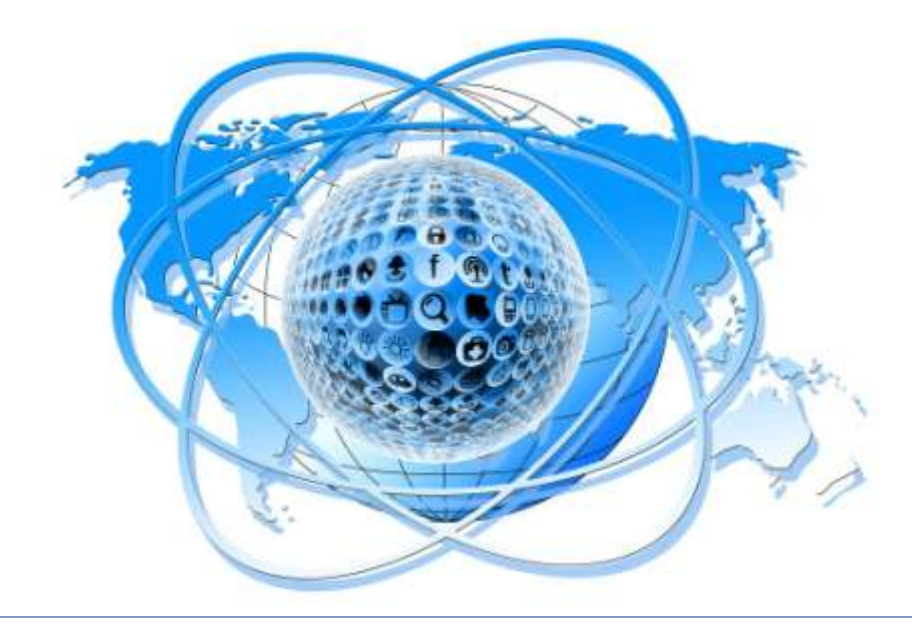

### **Como pesquisar informação de forma eficaz**

**Ana Roxo Rosário Duarte Novembro 2019**

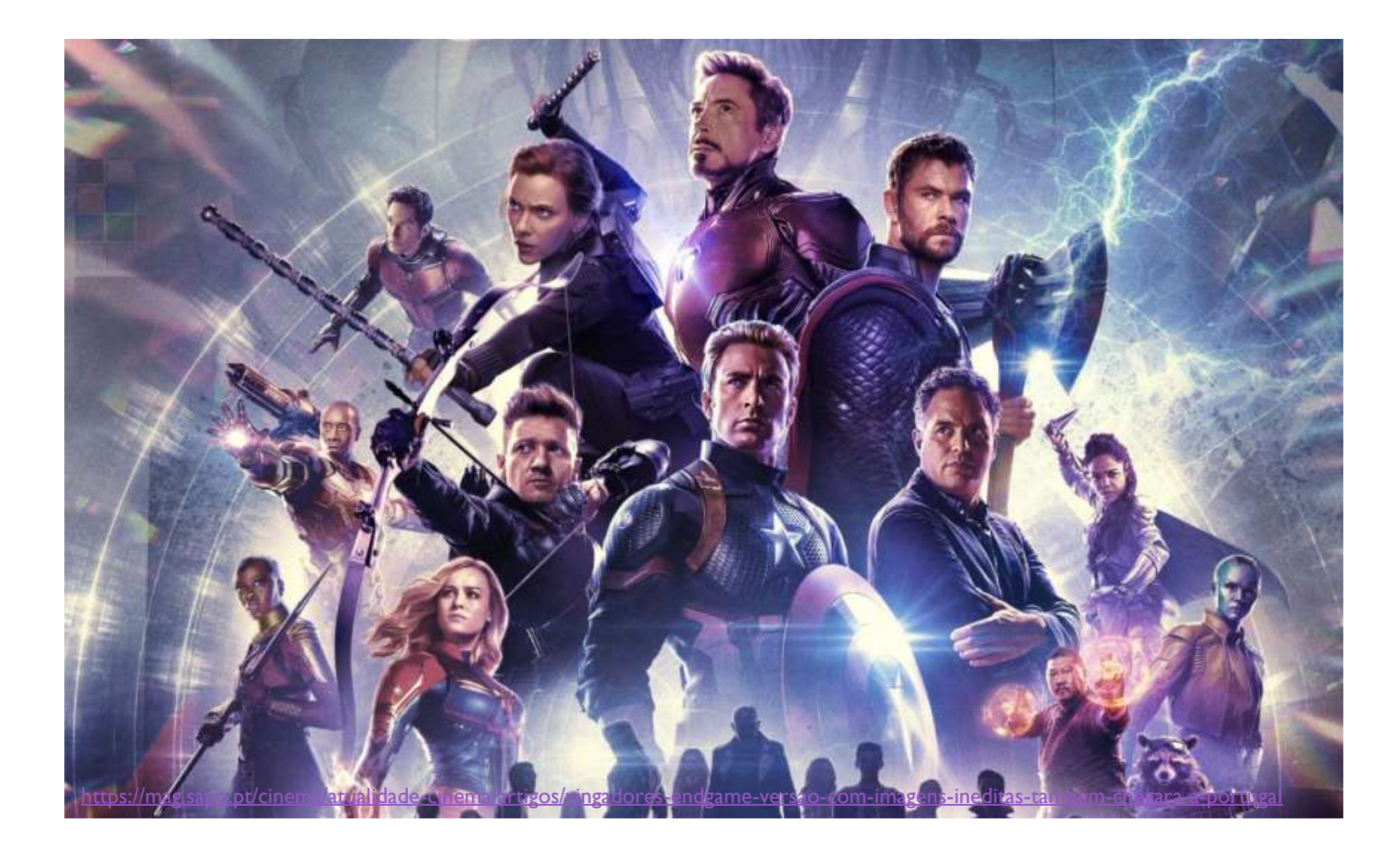

 Se eu precisar de saber o horário de um filme que quero ver…

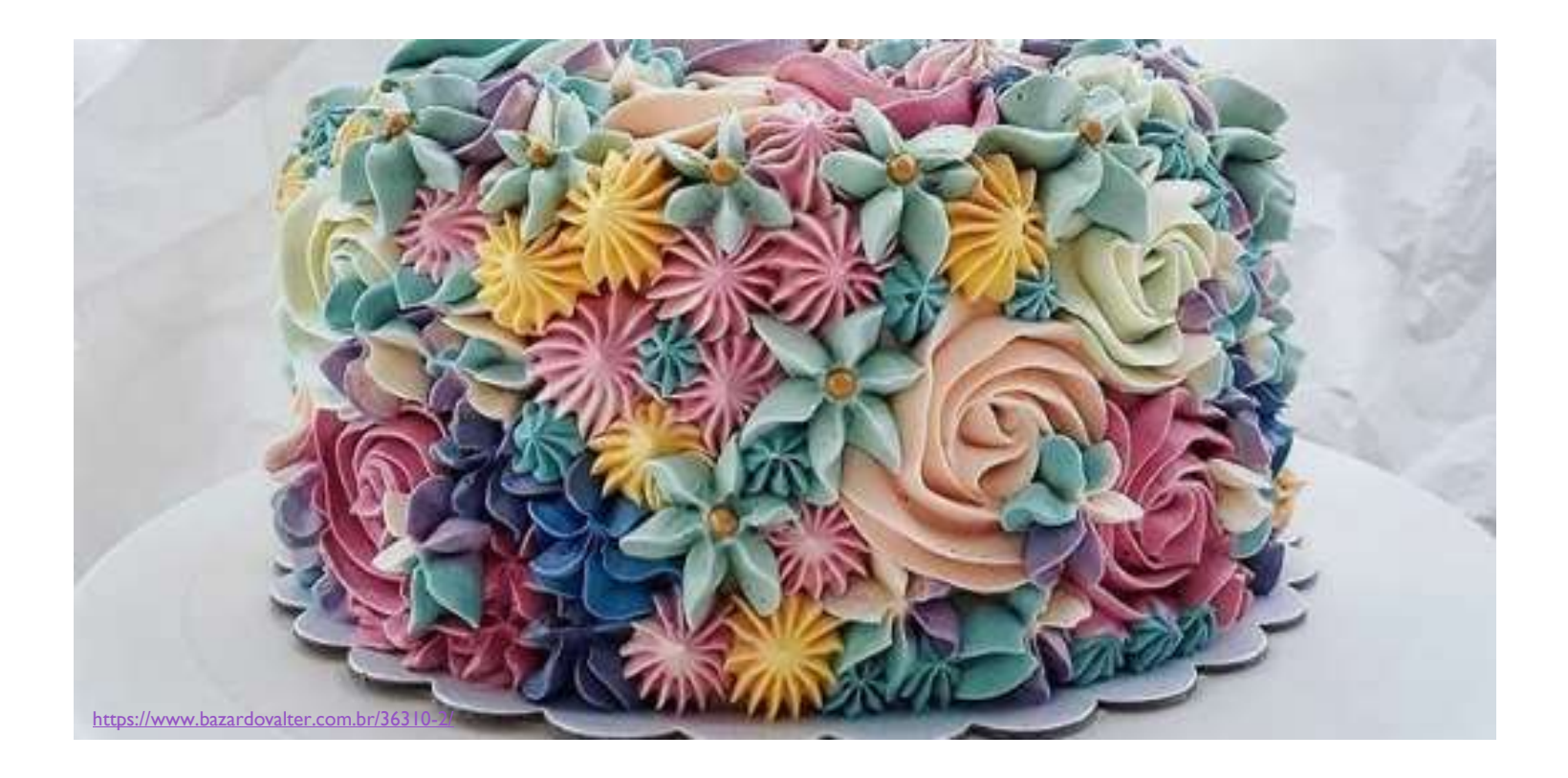

### $\triangleright$  Se eu precisar de fazer um bolo

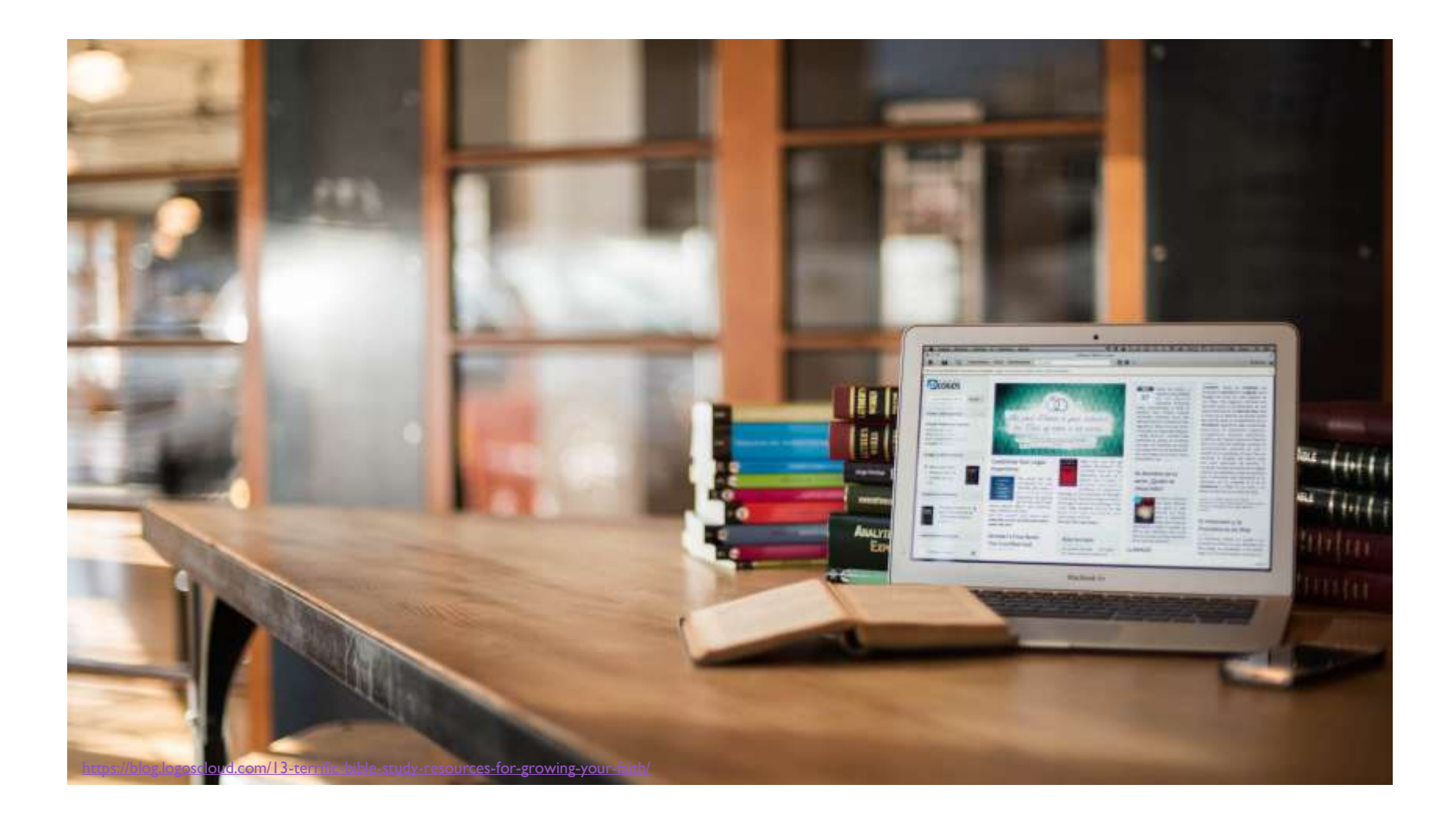

### Se eu precisar de fazer 1 trabalho

# **É fácil encontrar informação …**

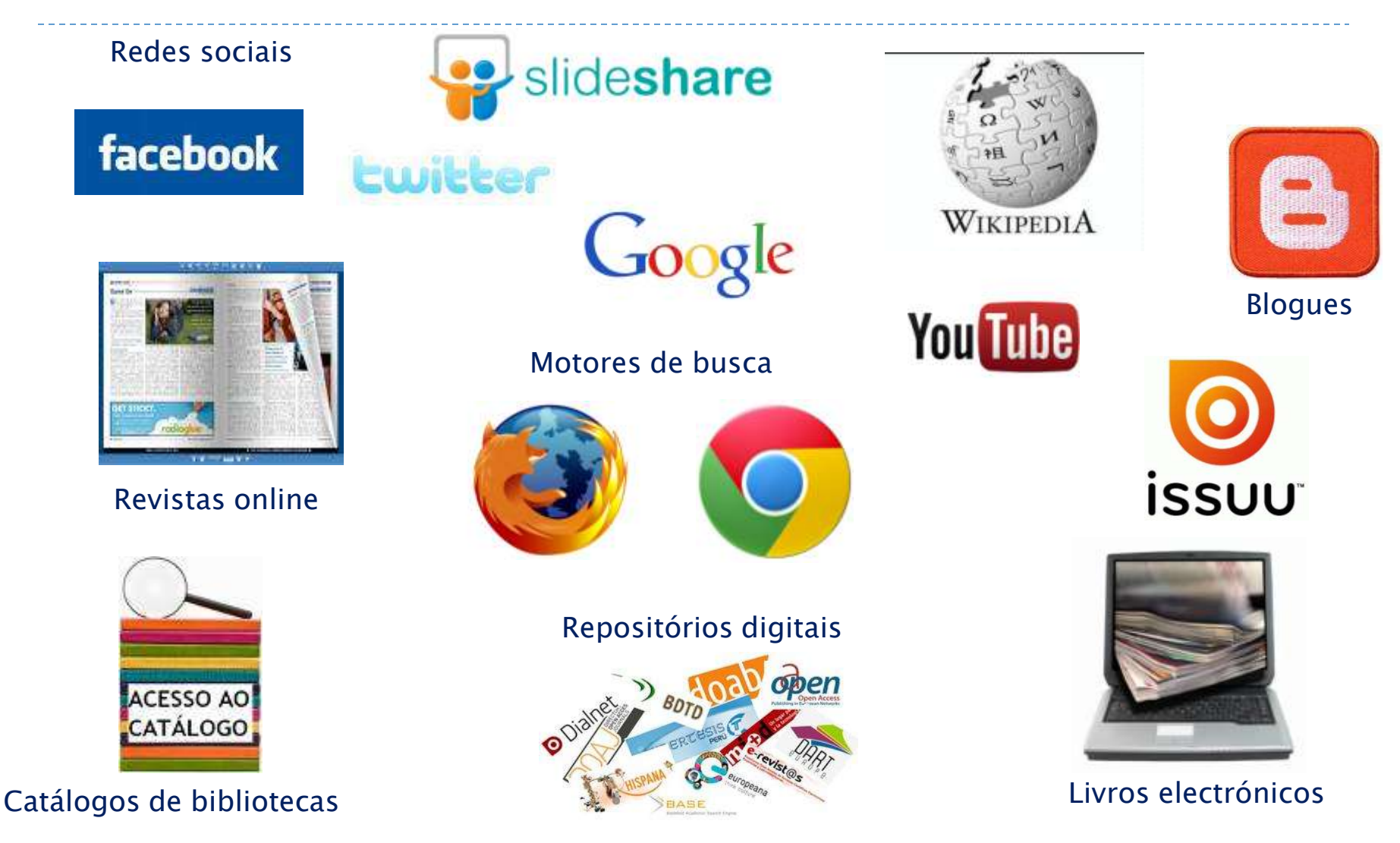

# **É fácil encontrar informação …**

## Mas é difícil recuperar **informação fidedigna,** pelo que há que **avaliar a informação** recuperada na Internet…

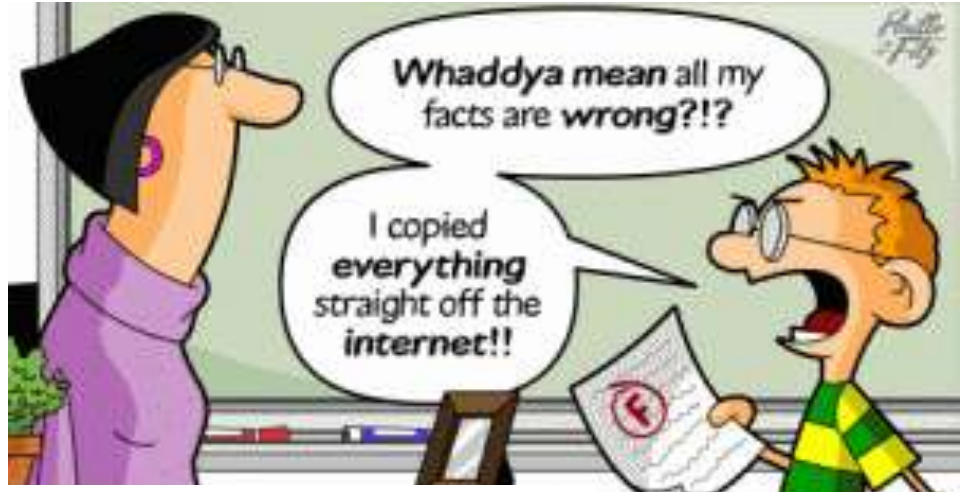

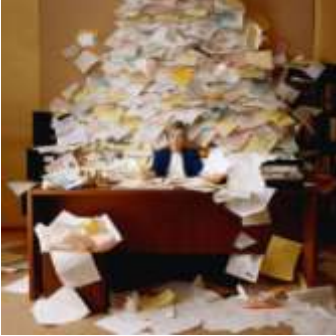

6

**http://library.salve.edu/nside7.html**

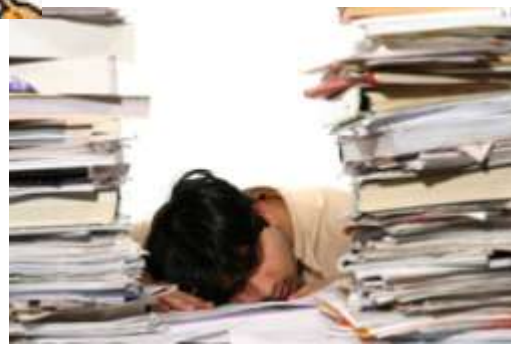

### **Em resumo…**

Pesquisar o horário de um filme ou uma receita

≠

Pesquisar informação para colocar na bibliografia de um trabalho escolar.

### **Diferentes fontes para diferentes necessidades!**

A Internet é um vasto recurso de informação! MAS …. nem toda a informação é igual!

# **Localizar informação fidedigna**

Fontes fidedignas (não necessitam de avaliação)

#### $\triangleright$  Recursos

- Repositórios (artigos; teses; palestras; apresentações a conferências)
- Fontes em Open Access (livros; revistas;)
- Google Scholar

Os Catálogos das Bibliotecas

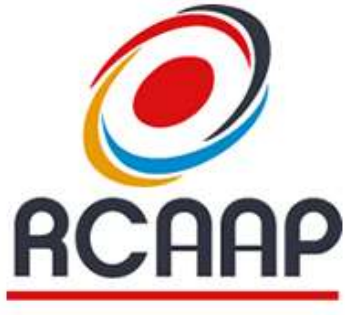

Repositiónio Científico de Acesso Abento de Pontugal

# **Pesquisar informação implica:**

- **1. Definir a tarefa a realizar** (qual o objetivo do trabalho, a quem se destina, o que devo incluir no trabalho, como organizar o tempo)
- **2. Saber como localizar e aceder à melhor informação**  (biblioteca escolar, municipal, professor, recursos online)
- **3. Identificar as melhores estratégias de pesquisa**

# **Estratégias de pesquisa**

- ▶ Saber identificar termos de pesquisa ou palavras-chave
	- Ex: Desenvolvimento sustentável OU sustainable development
- Saber implementar estratégias de pesquisa
	- Pesquisar por campos, ex.: campo do assunto ; título
	- Usar pesquisa avançada para associar termos
	- Usar operadores booleanos
	- Usar truncaturas (ex: prémio\*)
- Saber avaliar os resultados da pesquisa

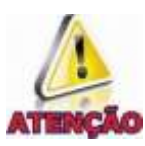

No Google, usar **aspas** para o sistema colocar os termos pela mesma ordem e na mesma frase!

#### **Operadores booleanos (E/AND, OU/OR, EXCEPTO/NOT) servem para estabelecer relações ou clarificar a nossa expressão de pesquisa**

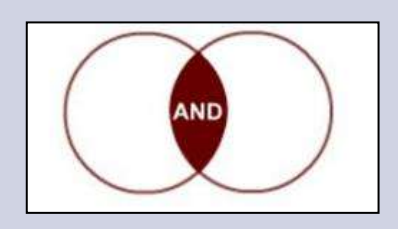

Recupera apenas os documentos que contenham em simultâneo os termos escolhidos Ex: Desenvolvimento sutentável (assunto) E/AND Zonas costeiras (assunto)

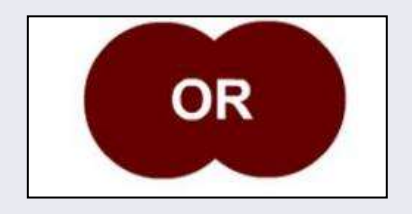

Alarga a pesquisa, recupera os 2 termos individualmente. Deve usar-se quando procuramos sinónimos ou associações Ex: Desenvolvimento sustentável E/AND (Zonas costeiras OU arribas)

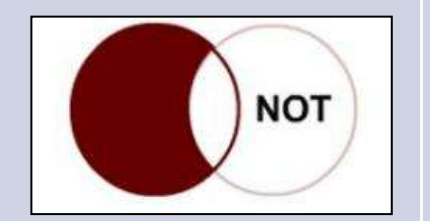

Faz com que só o primeiro termo seja recuperado, excluindo o 2º da lista de resultados Ex: Desenvolvimento sutentável (assunto) NOT Zonas costeiras

## **Limites à pesquisa**

- Em todas as bases de dados e motores de busca há a possibilidade de refinar as pesquisas através de limites como:
- Data de publicação
- Autor
- Tipos de publicação:
	- Artigos, estudos de caso, relatórios, atas de conferências, etc.
- $\triangleright$  Título da revista
- Outros …

## **Truncaturas**

- As truncaturas são símbolos, **\* \$ ?,** <sup>q</sup>ue servem para substituir caracteres
- O asterisco e o ponto de interrogação devem-se colocar no final da palavra, imediatamente a seguir à raiz da palavra, tornando possível a recuperação de singular, plurais e derivações do termo
- O asterisco é considerado o mais flexível (substitui um número ≤ 5 caracteres)
	- $\triangleright$  Ex: know\* = know, knowing, knowledge, knows
	- $\ge$  genetic\* = genetic, genetics, genetically
- O cifrão e o ponto de interrogação quando colocados dentro da palavra (em qualquer ponto) substituem caracteres individuais. São indicados para ajudar à pesquisa de 1 mesmo termo que apresente **grafias diferentes (ex: colour = ing; color= EUA)**

## **Stop Words**

#### São palavras consideradas **irrelevantes** para a pesquisa!

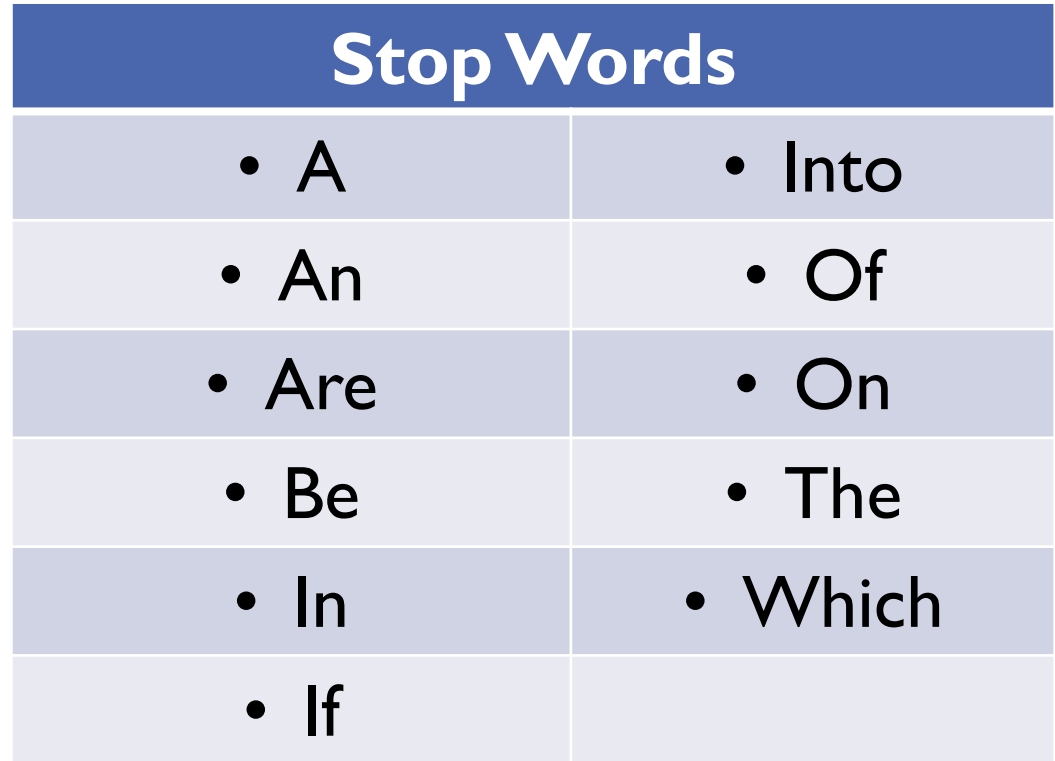

Em Português, equivalem às preposições, aos artigos definidos, indefinidos, demonstrativos, possessivos….

# Pesquisar no

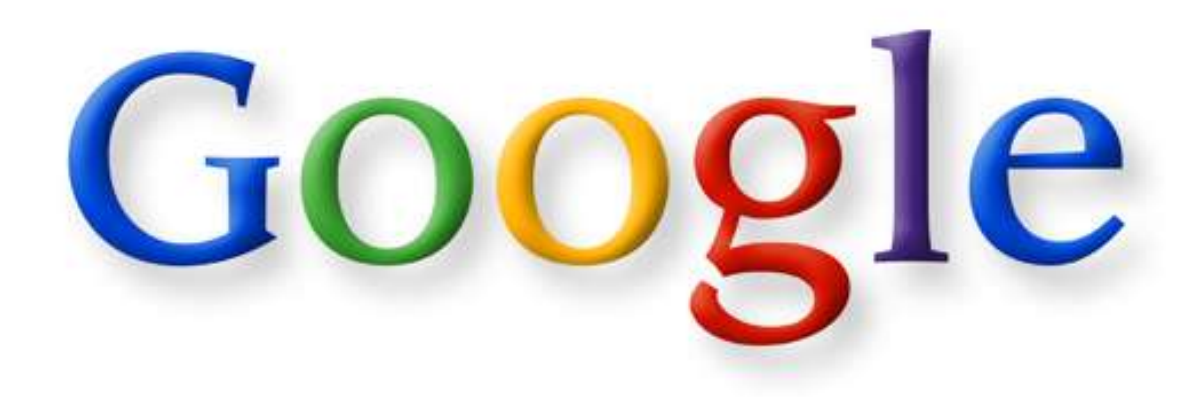

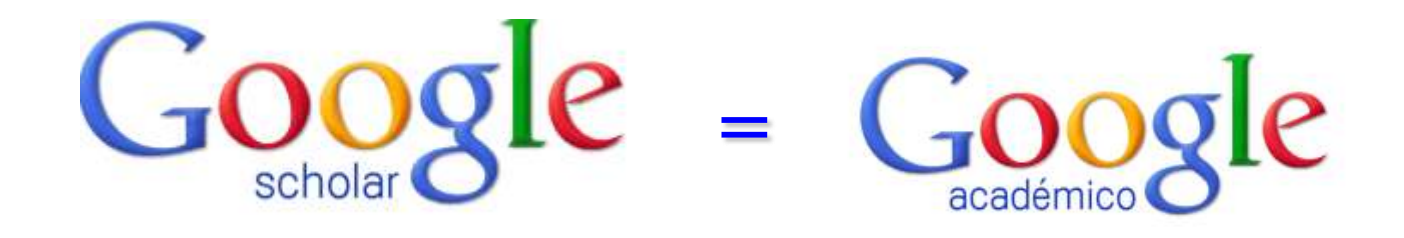

Ferramenta de pesquisa inteligente do Google que ajuda a encontrar os melhores **resultados académicos**.

Permite visualizar livros, teses, artigos (revistos por pares, desde que disponibilizados em acesso aberto), trabalhos escolares, revistas de universidades e mais …

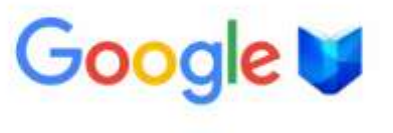

## **Pesquisa avançada - Google**

- $\triangleright$  Alguns filtros da "Pesquisa avançada" no Google:
- Idioma
- $\triangleright$  Região
- $\triangleright$  Data da última atualização
- $\triangleright$  Site ou domínio (.edu .gov .org)
- $\triangleright$  Local onde os termos de pesquisa aparecem na página
- Filtro "Pesquisa Segura" ativado ou desativado

 $\frac{1}{\sqrt{1-\frac{1}{2}}\sqrt{1-\frac{1}{2}}\sqrt{1-\frac$ 

- $\triangleright$  Tipo de arquivo
- E outros …

Pesquisa Avançada = Resultados mais rigorosos Resultados mais controlados

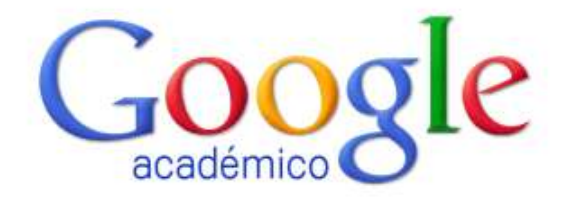

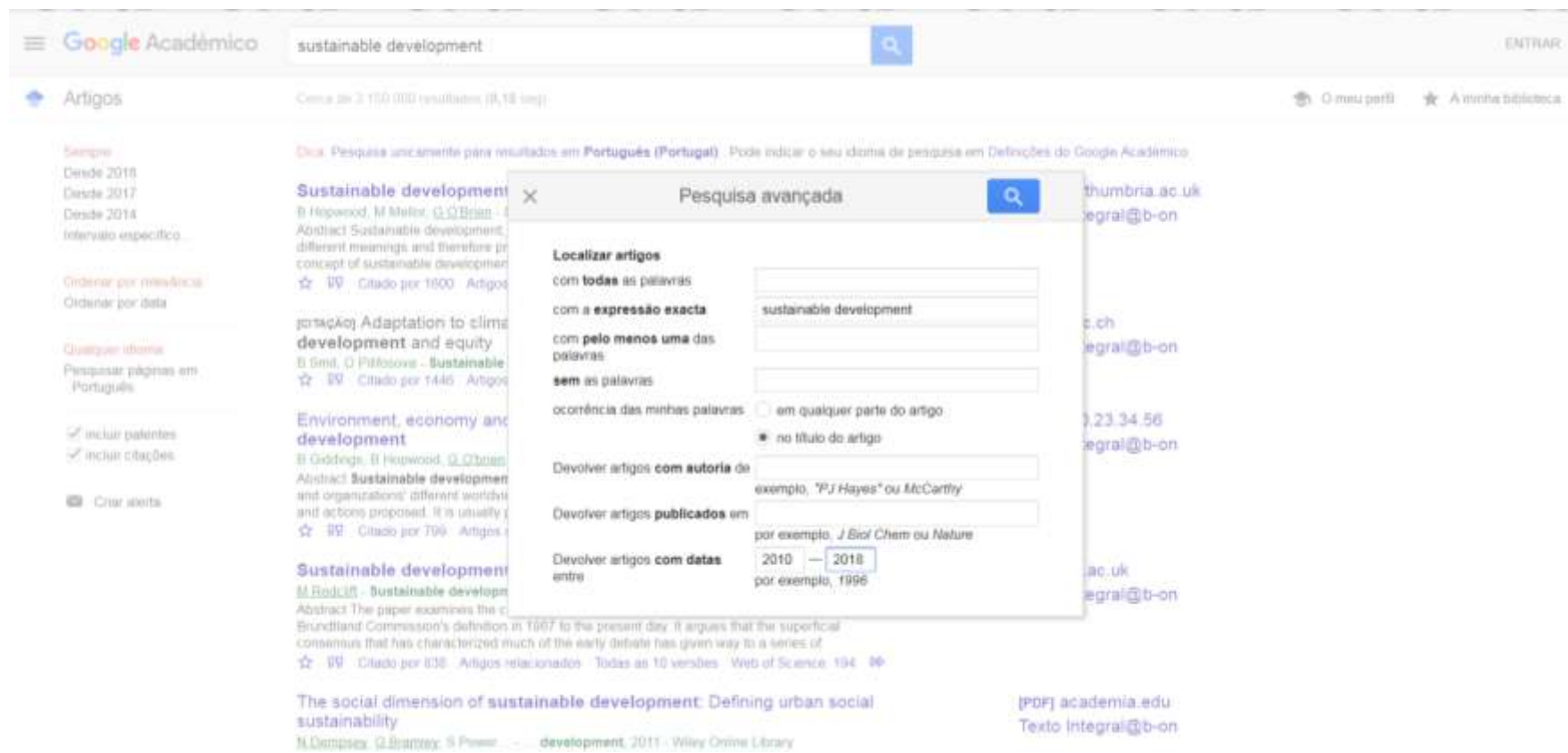

 $\blacktriangleright$ 

## **Pesquisa avançada - Google**

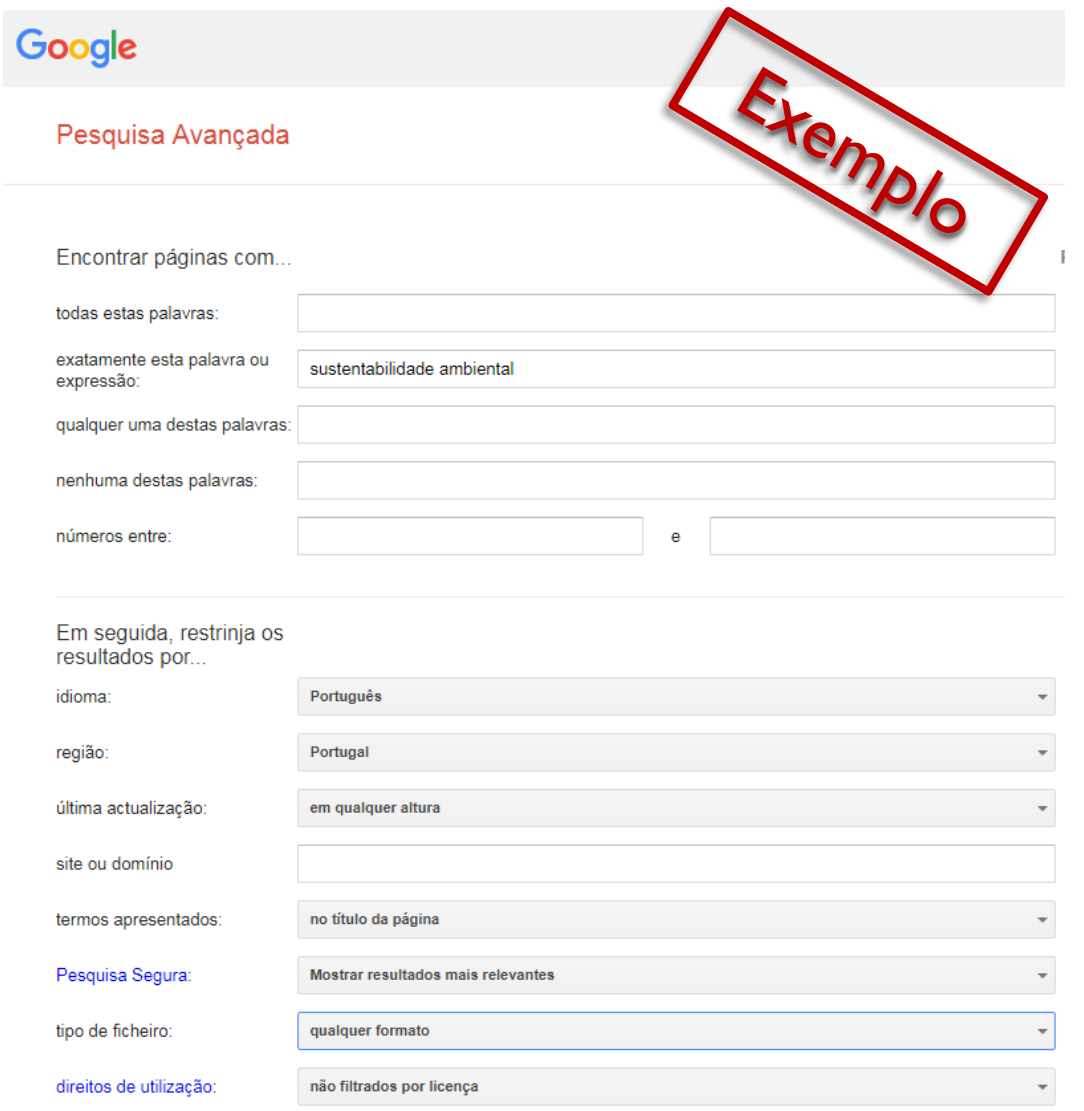

-------------

## **Ferramentas e atalhos do Google**

Para associar mais do que um termo de pesquisa, use **+**

Para excluir termos a pesquisar, use **–**

 $\triangleright$  Também é possível usar o booleano  $\mathbf{OR}$ 

 Para procurar um conceito composto por vários termos ou frases, escreva a frase entre aspas

Algumas palavras para o Google têm um significado especial:

- Site usa-se para localizar uma página web concreta
- Link mostra todas as páginas que apontam para um *url* especifico

## **No Google "think full text"…**

### **Seja concreto em relação ao que procura:**

- não use termos genéricos
- $\triangleright$  use uma linguagem controlada
- use frases exatas entre aspas
- opte por combinações dos termos que procura, através dos símbolos + - OR

#### **Ao definir a sua pesquisa exclua ou adicione opções**:

- Ex: proliferation nuclear ou Bush legacy + environment
- **Pode limitar a sua pesquisa a títulos de páginas web, colocando a expressão "in title" ou title + o termo**
	- $\triangleright$  Ex: title hybrid cars

## **No Google "think full text"…**

- Ao pesquisar qualquer tema que reflita uma preocupação atual, prefira **sites oficiais** (ex.: "sustainable development". edu)
- Pode ainda, **definir o tipo de ficheiro** que pretende localizar
	- Ex.: filetype : ppt site : "sustainable development".edu (neste caso só lhe irão aparecer ficheiros em powerpoint deste tema)
- Pode também optar logo de início pela **pesquisa avançada**  criando os limites que considerar relevantes

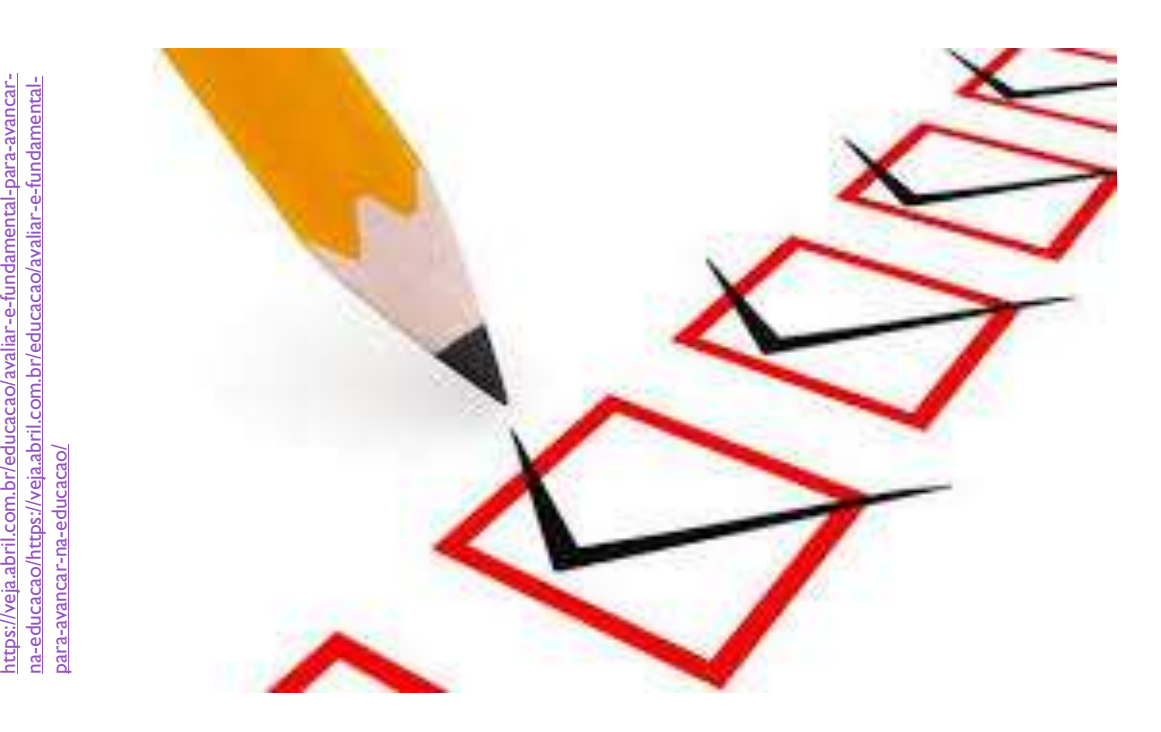

## **Critérios de Avaliação da informação**

b,

https://veja.abril.com.br/educacao/avaliar-e-fundamental-para-avancar-

### **Avaliar a informação recuperada na Internet porquê??**

- A Web **não tem filtros**: qualquer pessoa pode manter uma página Web e divulgar qualquer informação que deseje
- Na Web encontram-se **recursos de excelência** mas também sites de objetivos dúbios e **qualidade duvidosa**

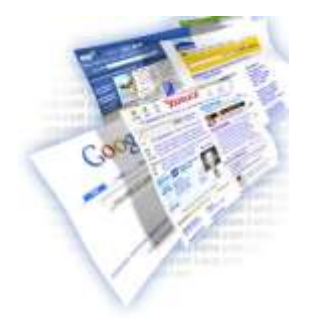

http://en.kioskea.net/faq/2371-stoppinganimated-images-on-web-pages

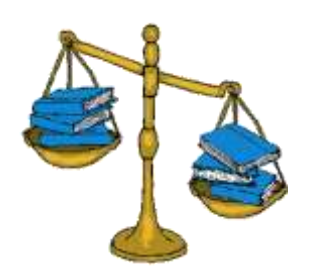

http://library.cypresscollege.edu/tilt/module 3/eval.htm

### **Na Biblioteca…**

• Os recursos já foram **previamente avaliados**, por investigadores, por editores e por bibliotecários, pelo que neste caso, a avaliação dos mesmos só se prende ao nível da **abrangência do assunto**!

### **Problemas com a informação pesquisada na Internet**

- Autoria/responsabilidade difíceis de identificar (qualquer pessoa pode publicar)
- Excesso de informação recolhida e consequentes dificuldades na sua redução/selecção e síntese
- Resultados diferenciados decorrente do grau de domínio das interfaces
- Dificuldades na distinção de fontes (n.º crescente de recursos hibridos)
- Volatilidade e mutabilidade das fontes;
- Empacotamento da informação dificulta o reconhecimento da fonte
- Desactualização da informação e /ou sites
- ▶ Web 2.0 mais intervenientes e mais espaços de intervenção ... entre outras…

#### *Avaliar o quê??*

# As fontes

# **Conducter Contracts**

# Os conteúdos

<https://www.youtube.com/watch?v=KXVw6cvugLE>

# **Critérios de avaliação das fontes Web**

#### **Identificar o site**

#### **A consistência da informação**

**A credibilidade da fonte**

- Quem é o **responsável** ou organização que o mantém?
- A que público se destina?
- A que tipologia pertence (base de dados, portal temático, repositório, blogue…)?
- O conteúdo é **válido**?
- A informação é atual? Qual a data da última atualização da página?
- A informação é clara, fidedigna, isenta de erros, imparcial?
- São apresentados resumos e informações complementares?
- Qual é o objetivo da informação: informar, ensinar, entreter ou vender alguma coisa?
- O autor é **reconhecido na sua área de atuação**?
- O conteúdo da informação está relacionado com a sua área de atuação?
- O ponto de vista do autor é **objetivo e imparcial**?
- Existem **referências bibliográficas** referentes aos trabalhos do autor; contactos; a origem da informação?

# **Critérios de avaliação das fontes Web**

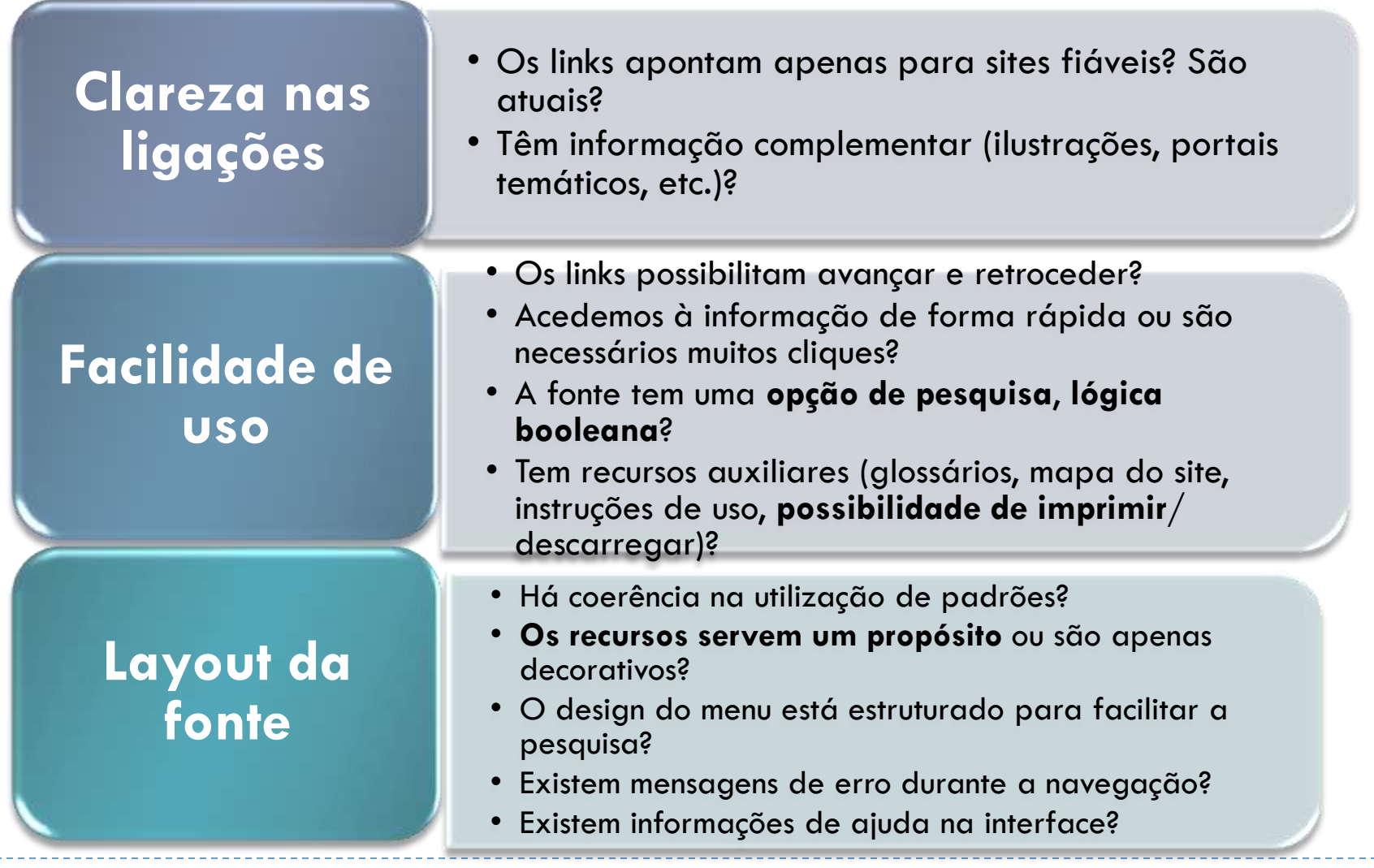

# **Tipologia de endereços**

#### **O domínio do site é apropriado aos conteúdos que procura?**

#### Convém **valorizar**

- sites **.edu** (educational) usados por entidades educativas
- sites **.org** (organization) usados por organizações
- sites **.gov** (government) usados por agências governamentais
- **sites académicos em geral**  porque estes disponibilizam informação válida e pertinente para trabalhos académicos

#### **Exceções:**

Às vezes aparecem páginas de domínio **.edu** que são pessoais com nome precedido  $de \sim$ 

<http://www.earlham.edu/~peters/fos/overview.htm>

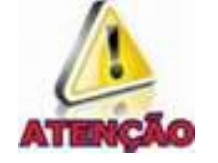

Às vezes aparecem sites de domínio **.org** que veiculam **informação parcial** e nos tentam influenciar

# **Tipologia de endereços**

#### Convém **desvalorizar**

 sites de domínio **.com (comercial)** –usados por entidades com objetivos comerciais

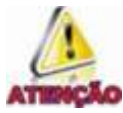

 sites de domínio **.net (network)** –usados por sites técnicos de redes **Exceções:** 

1. Às vezes aparecem páginas de domínio **.com** onde encontramos informações credíveis, como a **BioMed central** 

[http://www.biomedcentral.com](http://www.biomedcentral.com/)

2. Às vezes os autores académicos podem optar por colocar a sua produção em domínios **.com…** 

#### **Scholar.google.com**

**(ou podem usar a tecnologia da Web 2.0 para colocar trabalhos seus: SlideShare, por ex.)**

## **Dicas para identificar autorias em páginas Web**

Na própria página ver :

- "*About us*", "*Mission*", "*Disclosure*"; "*Disclamer*";
- **Desmontar o URL** para perceber qual a organização responsável pelo site (esta informação vem a seguir ao protocolo *http* e é fundamental para avaliar a qualidade da fonte de informação
	- <http://www.biomedcentral.com/about/charter>
	- [http://www.biomedcentral.com](http://www.biomedcentral.com/)
	- Pesquisar a popularidade do site (alexa.com)
	- ▶ Ver links no "google similar pages"
	- **Procurar o autor no Google**

# **Em síntese…**

#### **Informação recuperada em:**

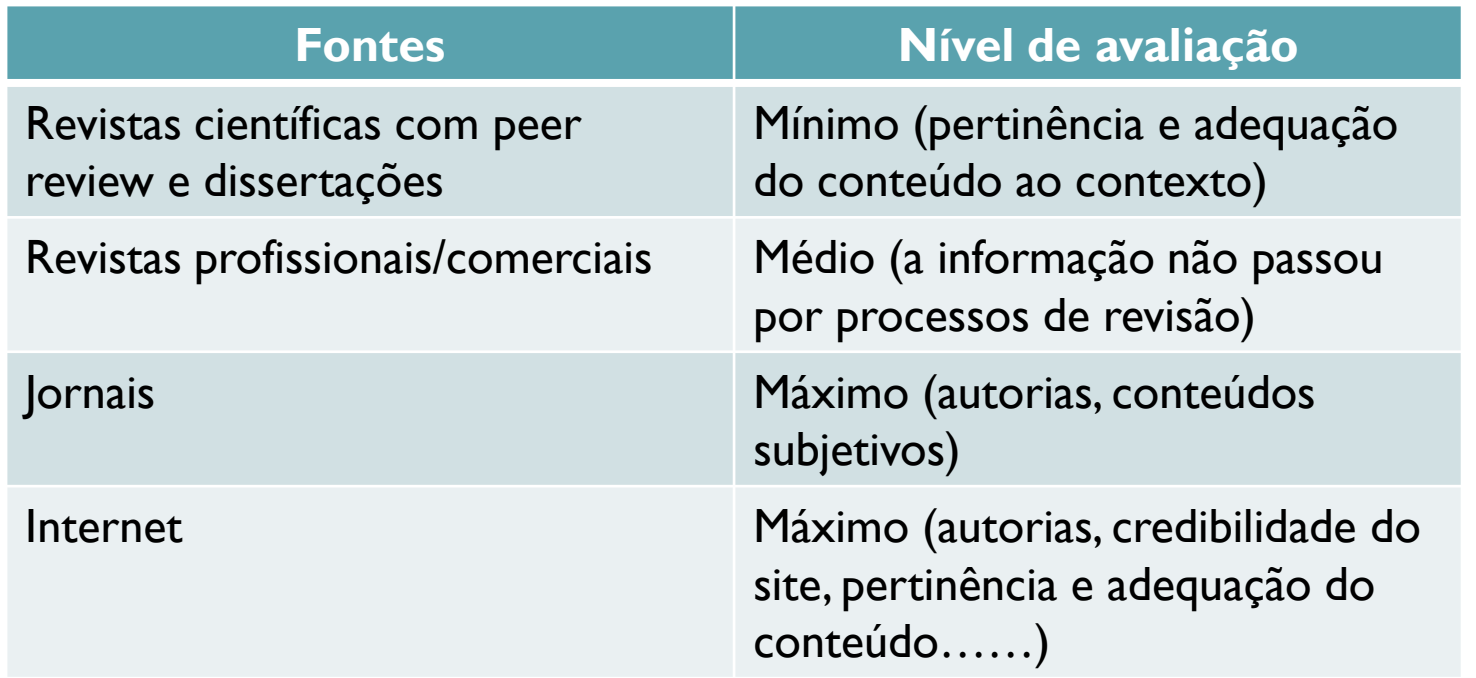

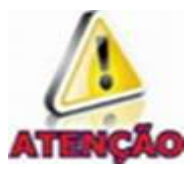

**As fontes localizadas na Biblioteca precisam de um nível mínimo de avaliação: catálogo, repositório da UNL, B-on, bases de dados especificas das diferentes áreas** 

# **Selecionar as melhores fontes**

#### **Fontes em Open Access (OA)**

- Repositórios institucionais
- ▶ Revistas científicas
- ▶ Bases de dados

#### **Vantagens**

- Muitas das revistas OA já passam por processo de peer-review
- Algumas já apresentam fator de impacto
- Algumas das mais importantes bases de dados científicas já disponibilizam informação em open access

# **Exercício: Imagine que tem que fazer um trabalho sobre as mulheres na ciência**

- **Pesquise no Google o tema:** 
	- ▶ Mulheres na Ciência
- Agora pesquise no Google scholar o mesmo tema!
	- Como monta a sua expressão de pesquisa? Que limites vai criar
	- Não se esqueça de selecionar somente resultados de Portugal
- ▶ Compare os primeiros 5 resultados de ambas as pesquisas
- Avalie a pertinência desses resultados para o seu trabalho

# **Bom trabalho!**

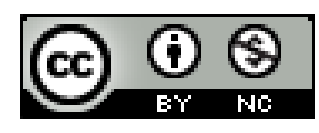

Licença Creative Commons Este trabalho está licenciado com uma Licença Creative Commons - Atribuição-NãoComercial 4.0 Internacional.

Ana Roxo [airr@fct.unl.pt](mailto:airr@fct.unl.pt) Rosário Duarte [mrd@fct.unl.pt](mailto:mrd@fct.unl.pt)